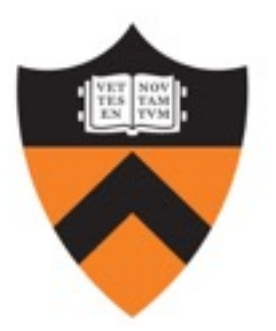

## **SNAP**: Stateful Network-Wide Abstractions for Packet Processing

**Mina Tahmasbi Arashloo<sup>1</sup>**, Yaron Koral<sup>1</sup>, Michael Greenberg<sup>2</sup>, Jennifer Rexford<sup>1</sup>, and David Walker<sup>1</sup>

<sup>1</sup> Princeton University, <sup>2</sup> Pomona College

# Software Defined Networks (SDN) - Centralized Control

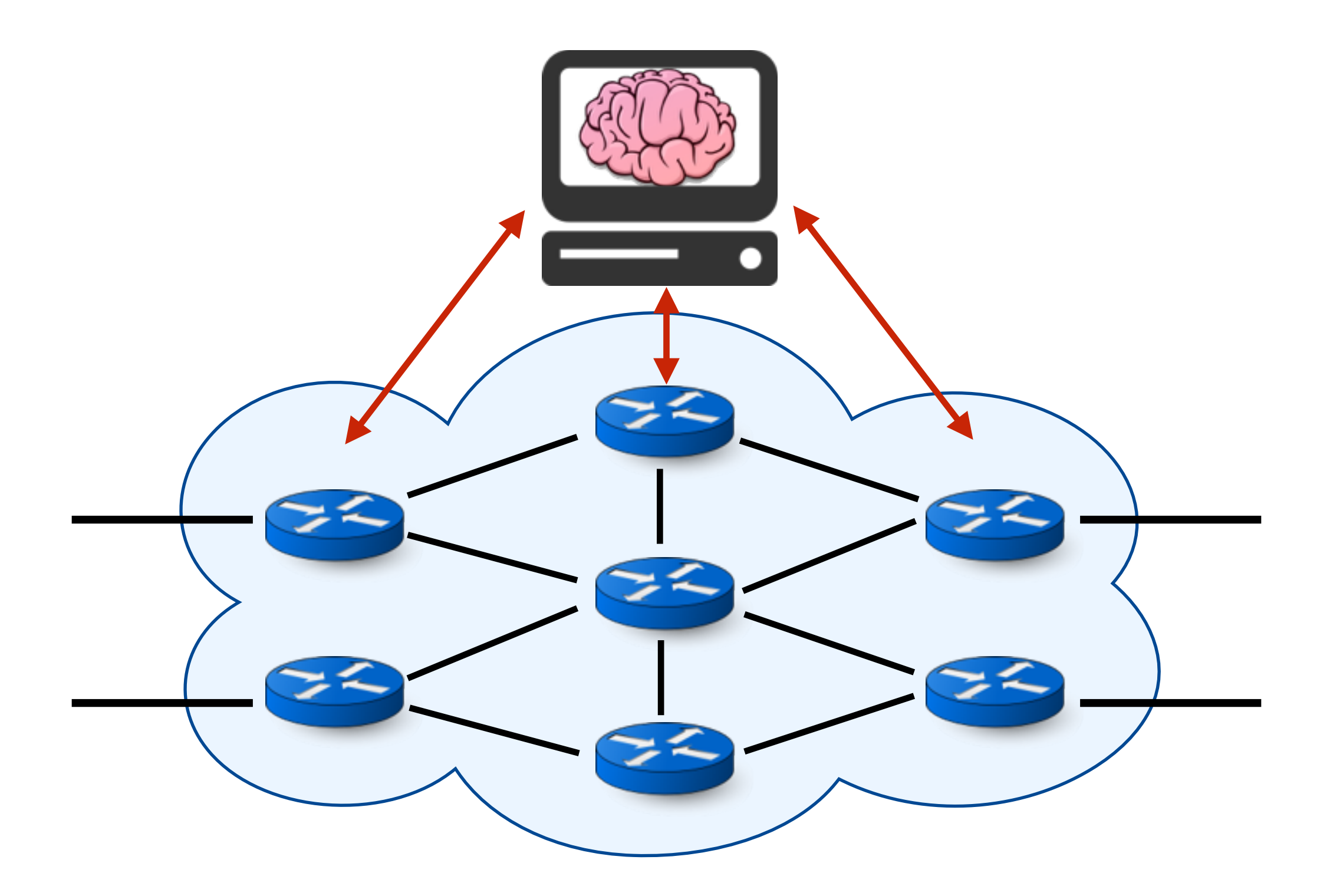

# Software Defined Networks (SDN) - Centralized Control

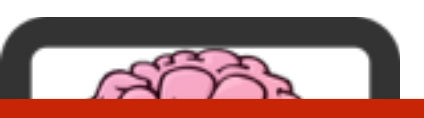

#### **Program** your network from a **central logical point**!

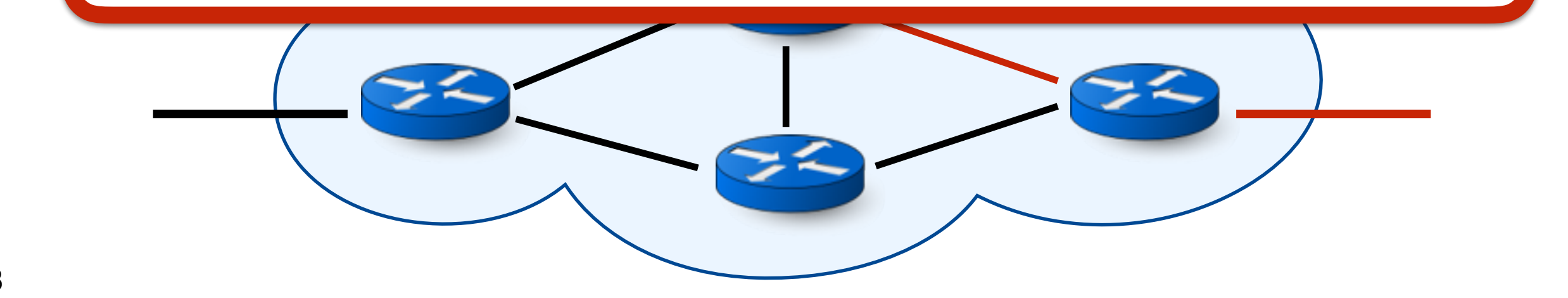

### OpenFlow - Abstractions for SDN

#### Each Rule can

- Match on header fields
- modify/forward/drop packets

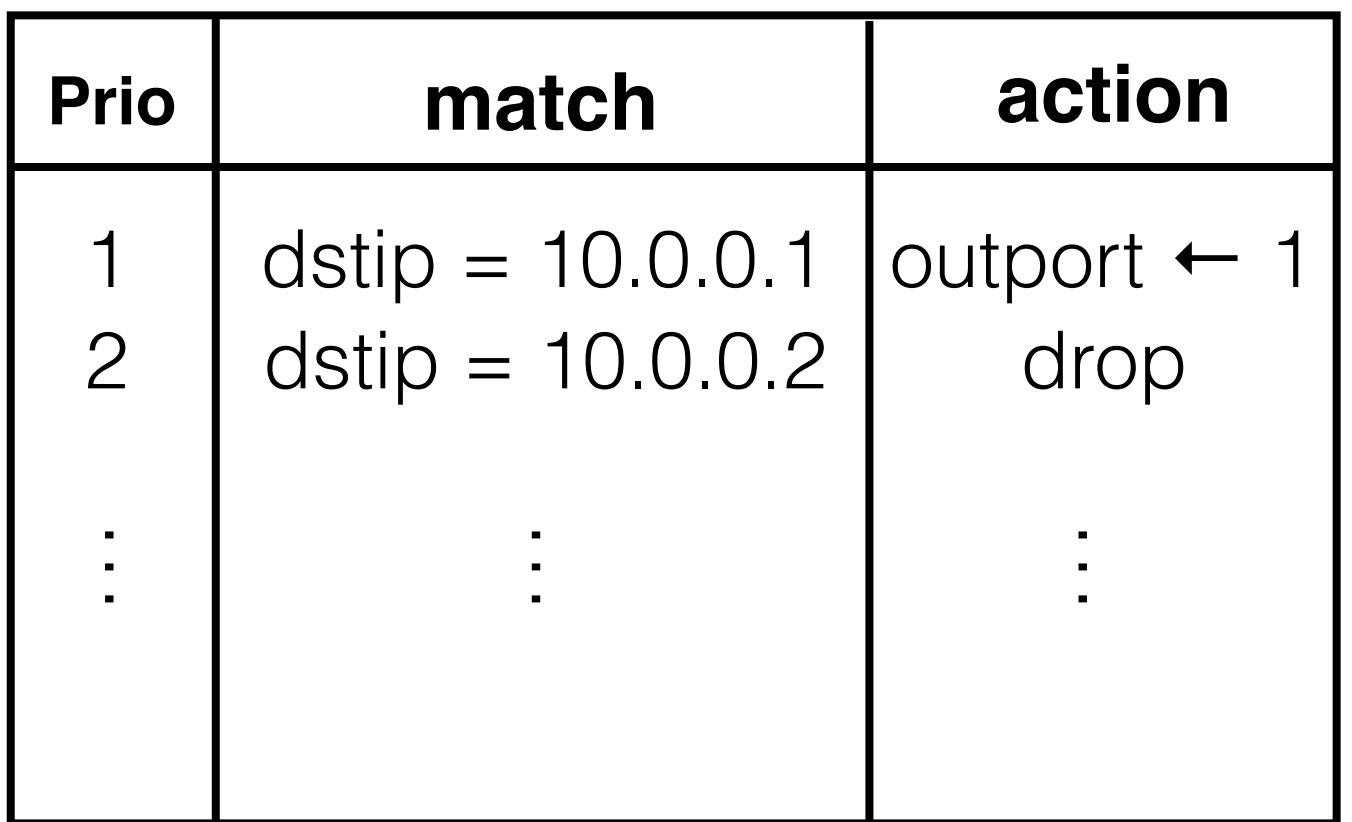

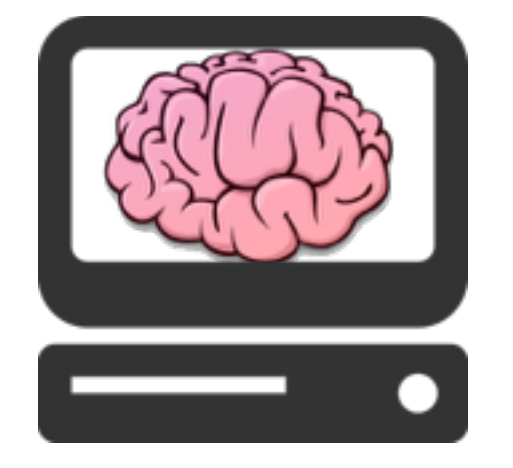

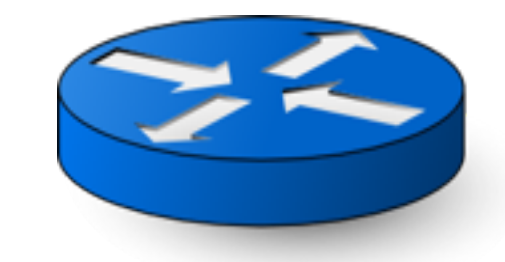

### Is OpenFlow Enough?

- OpenFlow rules are **"stateless"**
	- Rule tables process each packet independently from the rest
- Algorithms almost always need **"stateful"**  processing
	- i.e., decide what to do with the packet based on packets seen so far!

# Option #1 - All the state on the controller

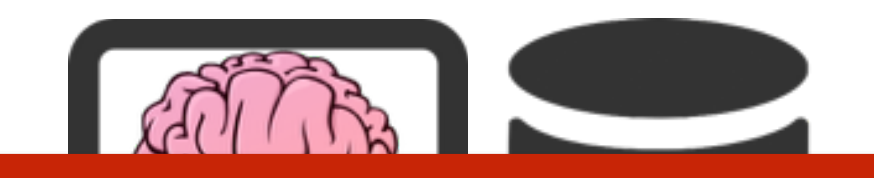

Centralized control **but** not efficient!

- new rules • Switches process packets at **ns** scale
- Going through the controller, each update could take from **ms** to **a few seconds**

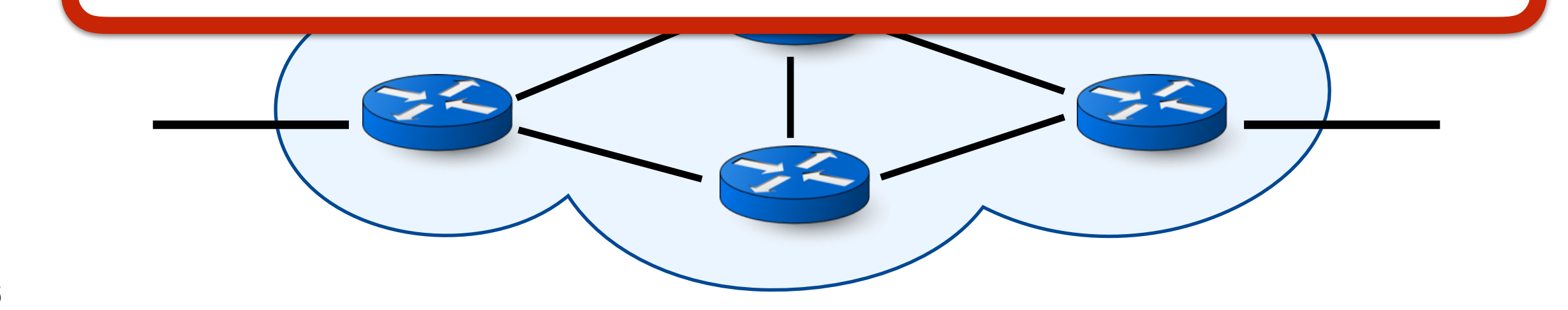

### Option #2 - Middleboxes (MBs)

• Use dedicated **blackboxes** for **each functionality** 

 $\begin{array}{ccc}\n\hline\n\end{array}$ Efficient **but** we lose centralized control!

- MBs are ad-hoc blackboxes
- They make it hard to reason about network's behavior

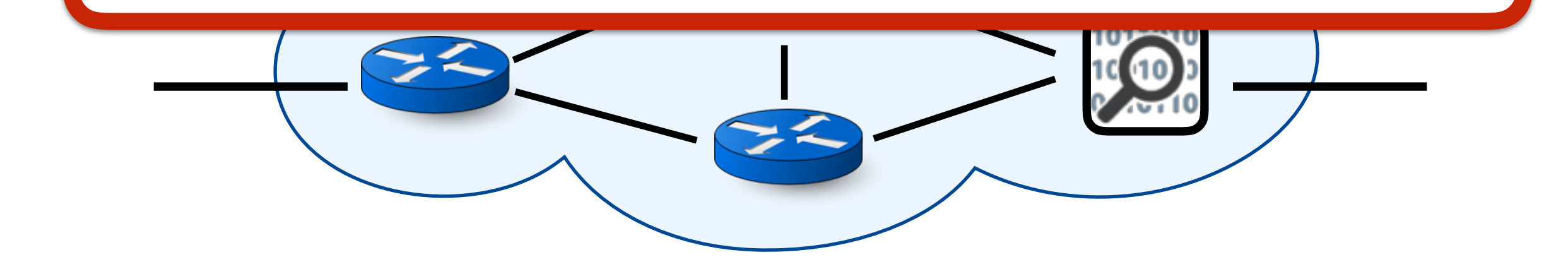

### Our Goal

#### **Stateful** packet processing

#### with **centralized control**

without compromising on **efficiency**

# Insight

- New switches offer more sophisticated **stateful**  packet processing functionality
	- The switch has **local state**
	- Rules can match on/modify local state

### Let's push stateful processing to switches!

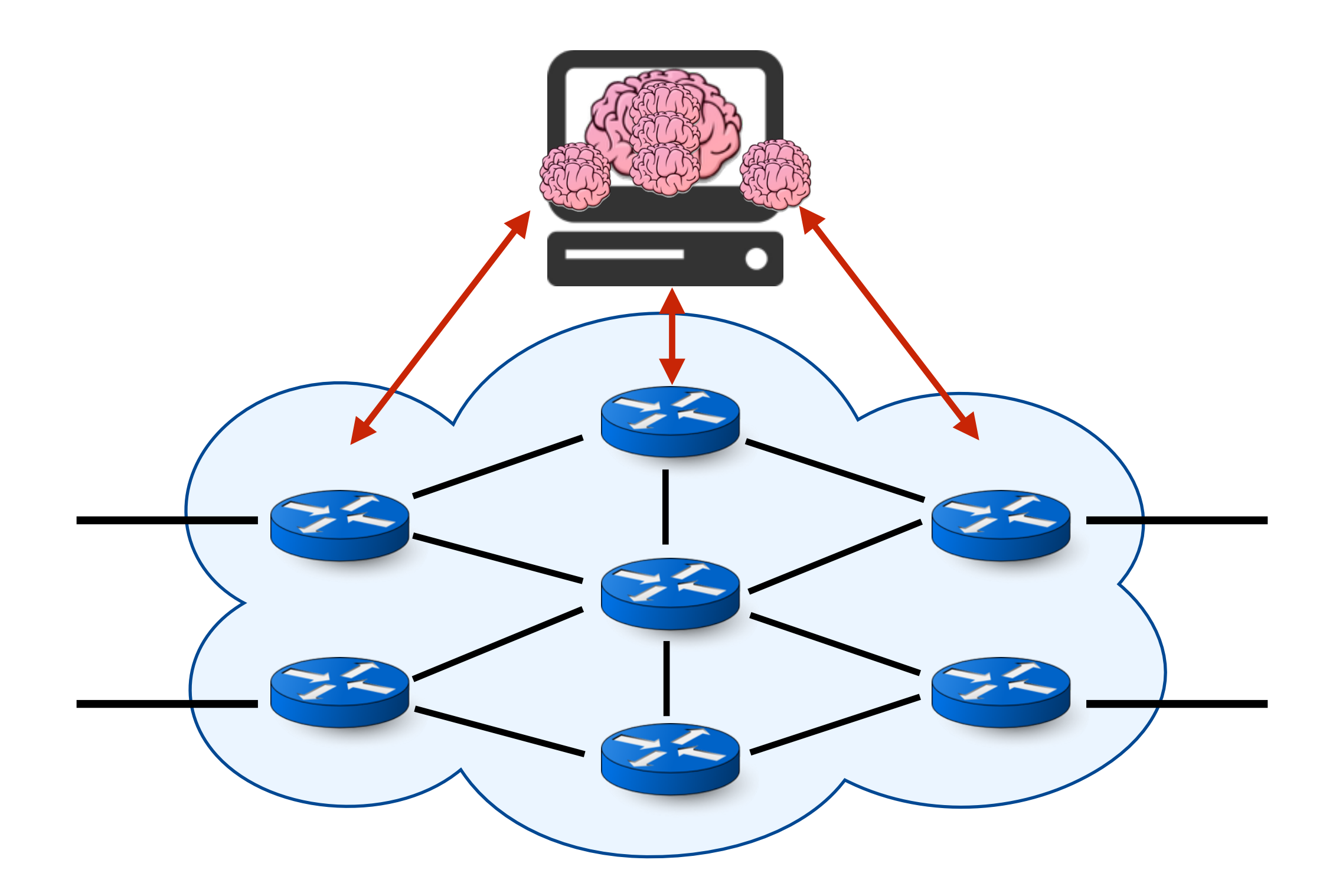

## SNAP - Language and Compiler Overview

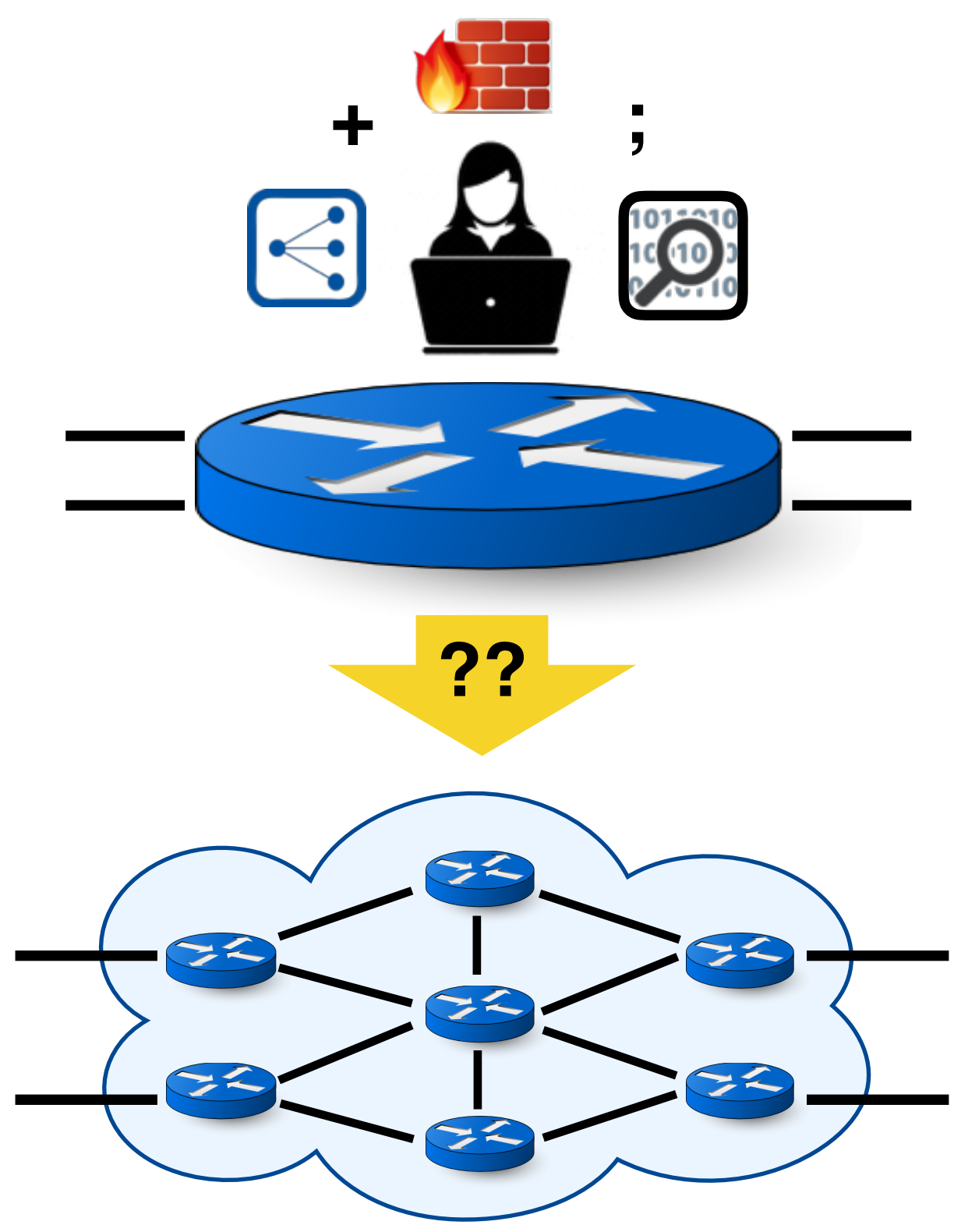

- The stateful program is written on top of one big switch
- The actual network has collections of switches
- How should we realize the program collectively on the network of switches?

### SNAP - Language and Compiler Overview

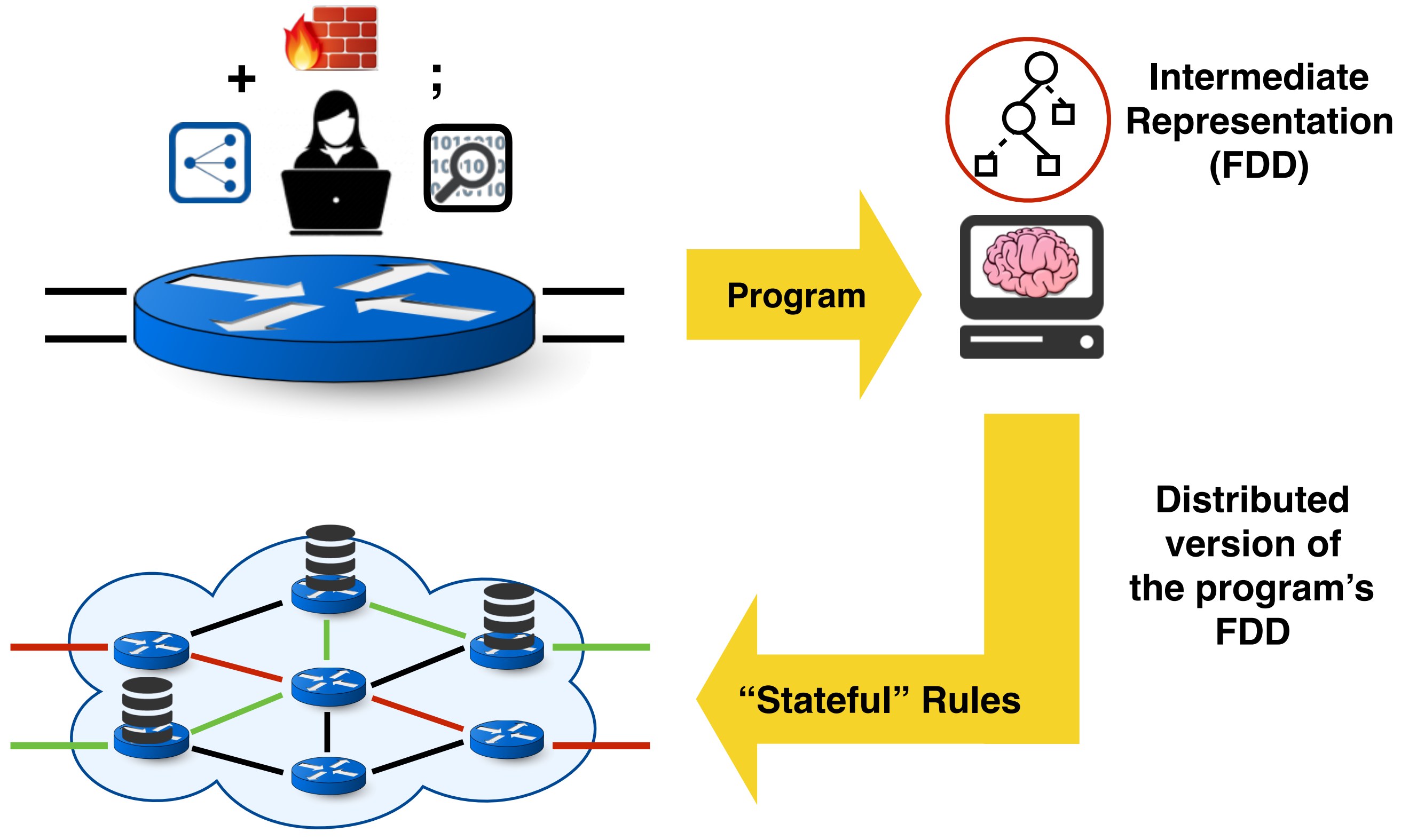

### SNAP - Language

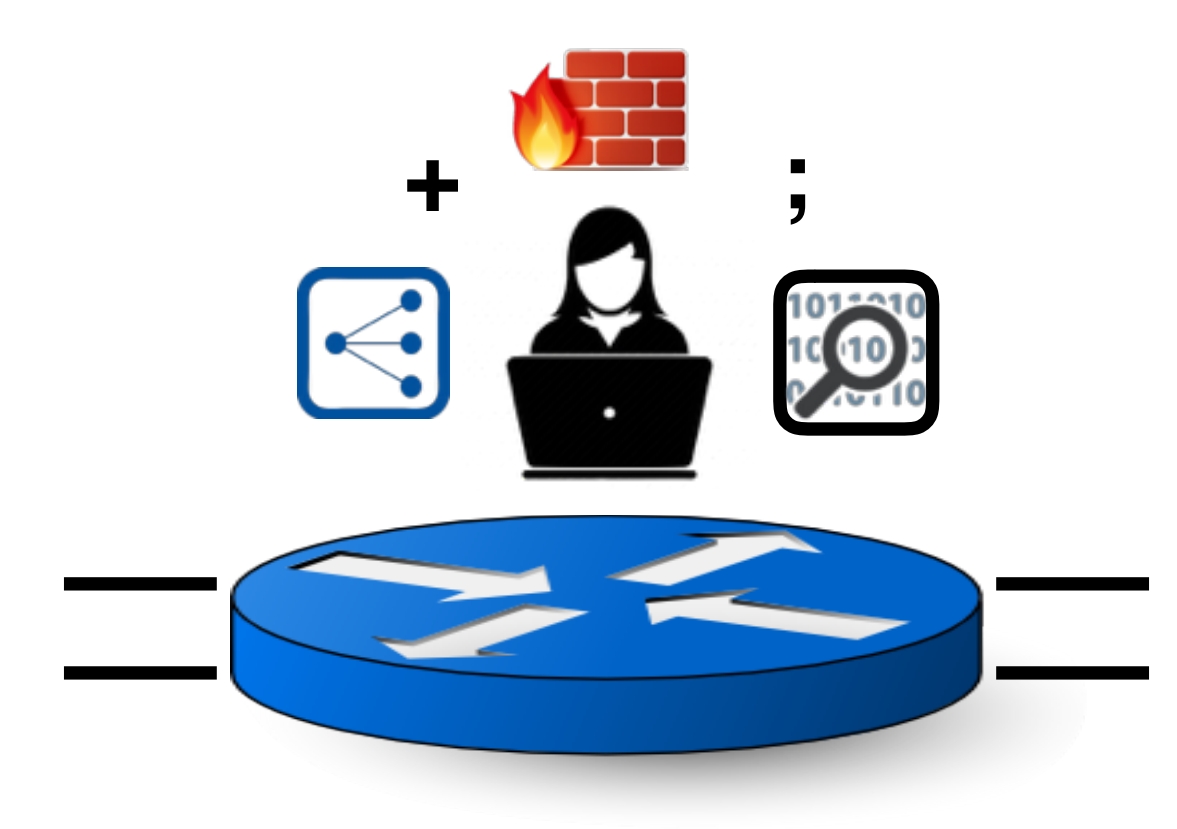

#### Packets!

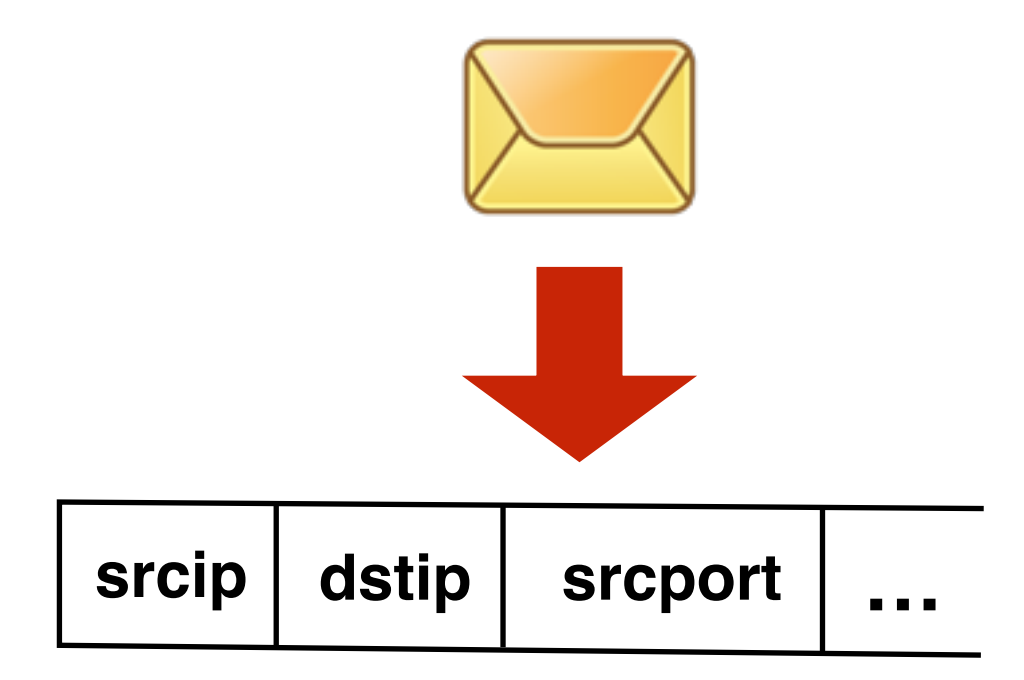

### Programming Model

• SNAP's expressions are **functions**

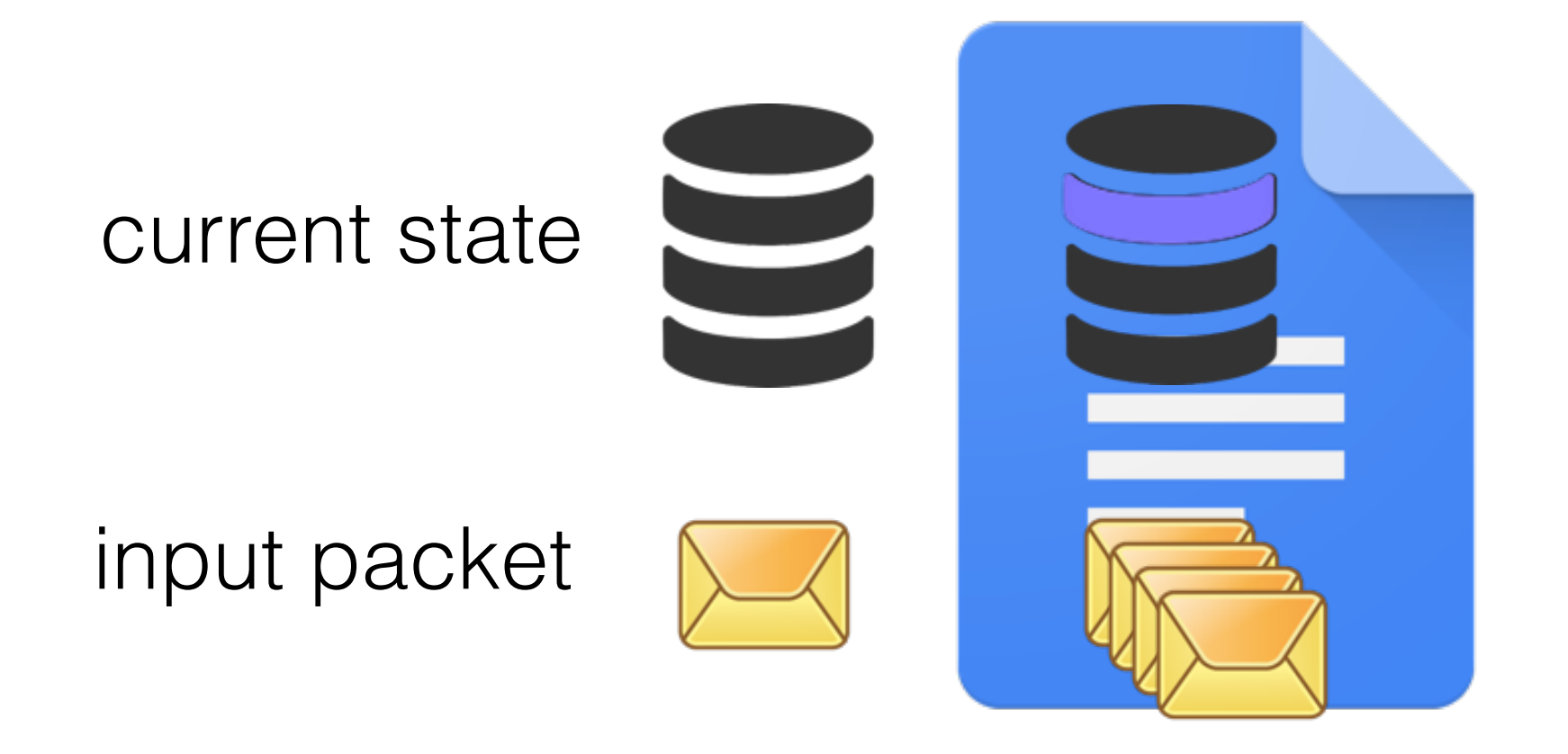

**updated** state

**set** of packets

Reads/Modifies state Reads/Duplicate/Modifies packet

# Running Example - Detecting Malicious Domains

• Domains that change TTL frequently are suspected to be malicious

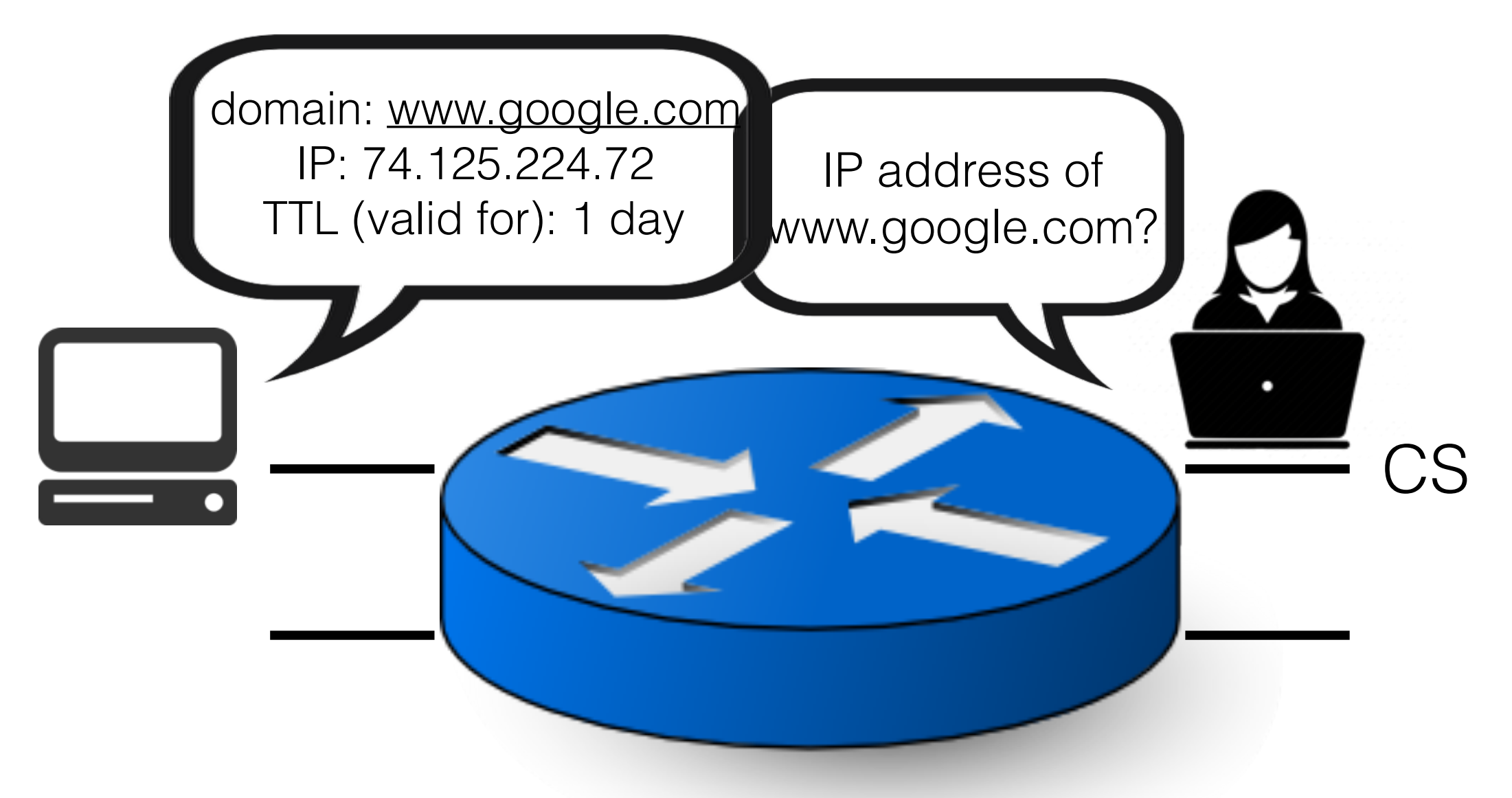

```
if dstip = CS_i \& srcport = DNS then
   if \simseen[dns.domain] then
       seen[dns.domain] \leftarrow True;last_ttl[dns.domain] \leftarrow dns.ttl;ttl_change[dns.domain] \leftarrow 0
   else
       if dns.ttl = last_ttl[dns.domain] then
          id
      else
          last\_ttl[dns.domain] \leftarrow dns.ttl;ttl_{change[dns.domain]++}else id
```

```
if dstip = CS_i \& srcport = DNS then
   if \simseen[dns.domain] then
       seen[dns.domain] \leftarrow True;last_tttl[dns.domain] \leftarrow dns.ttl;
       ttl_change[dns.domain] \leftarrow 0
   else
       if dns.ttl = last_ttl [dns.domain] then
          id
       else
          last_ttl[dns.domain] \leftarrow dns.ttl;ttl_{change[dns.domain]++}else id
```

```
if dstip = CS_i & srcport = DNS then
   if \simseen[dns.domain] then
       seen[dns.domain] \leftarrow True;last_ttl[dns.domain] \leftarrow dns.ttl;ttl_change[dns.domain] \leftarrow 0else
      if dns.ttl = last_ttl[dns.domain] then
          id
      else
          last_ttl[dns.domain] \leftarrow dns.ttl;ttl_cchange[dns.domain]++
else id
```
State variable is a key-value dictionary

```
if dstip = CS_i p \& srcport = DNS then
   if \simseen[dns.domain] then
       seen[dns.domain] \leftarrow True;last_ttl[dns.domain] \leftarrow dns.ttl;ttl_change[dns.domain] \leftarrow 0
   else
       if dns.ttl = last_ttl[dns.domain] then
          id
       else
          last_tttl[dns.domain] \leftarrow dns.ttl;
          ttl_change[dns.domain]++
else id
```

```
if dstip = CS_i & srcport = DNS then
   if \simseen[dns.domain] then
       seen[dns.domain] \leftarrow True;last_ttl[dns.domain] \leftarrow dns.ttl;ttl_change[dns.domain] \leftarrow 0
   else
       if dns.ttl = last_ttl [dns.domain] then
          id
      else
          last_ttl[dns.domain] \leftarrow dns.ttl;ttl_change[dns.domain]++
else id
```
# Adding Forwarding

• Operator wants to specify where packets should be forwarded to

```
forwarding = if dstip = CS_{1} then outport \leftarrow CS
               else if dstip = EE_ip then outport \leftarrow EE
               else if dstip = ISP1_ip then outport \leftarrow ISP1
               else if dstip = ISP2_ip then outport \leftarrow ISP2
               else drop
```
• Forwarding is composed with TTL change tracking

 $ttL$ change; forwarding

**Identify State Dependencies**

**Translate to Intermediate Representation (FDD)**

**Identify mapping from packets to state variables**

**Optimally distribute the FDD**

**Generate rules per switch**

**? ? ? ?**

**Identify State Dependencies**

**Translate to Intermediate Representation (FDD)**

**Identify mapping from packets to state variables**

**Optimally distribute the FDD**

**Generate rules per switch**

**? ? ? ?**

**Identify State Dependencies**

**ttl\_change → last\_ttl → seen**

**Translate to Intermediate Representation (FDD)**

**Identify mapping from packets to state variables**

**Optimally distribute the FDD**

**Generate rules per switch**

**?**

**?**

**Identify State Dependencies**

**ttl\_change → last\_ttl → seen**

**Translate to Intermediate Representation (FDD)**

**Identify mapping from packets to state variables**

**Optimally distribute the FDD**

**Generate rules per switch**

**?**

**?**

**?**

- Efficient
	- in terms of number of generated rules
	- for extraction of mapping from packets to state variables (next phase)

- Generalization of binary decision diagrams [1]
- Intermediate node : test on header fields and state
- Leaf : set of action sequences

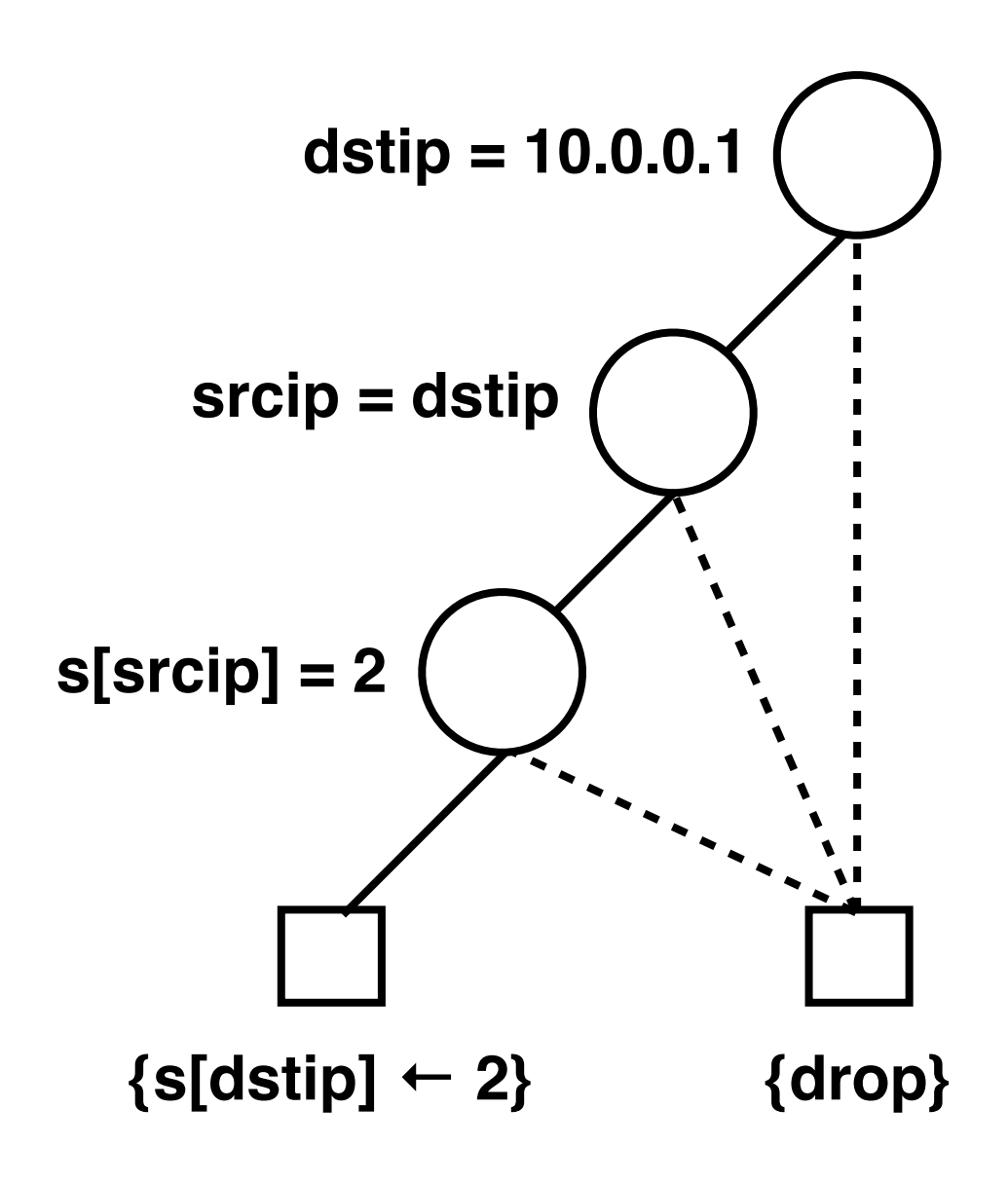

[1] Fast NetKAT Compiler, Smolka et.al, SIGPLAN 2015

- Three types of tests
	- *• field = value*
	- $field_1 = field_2$
	- $state$ <sub>*var[e<sub>1</sub>]* =  $e_2$ </sub>

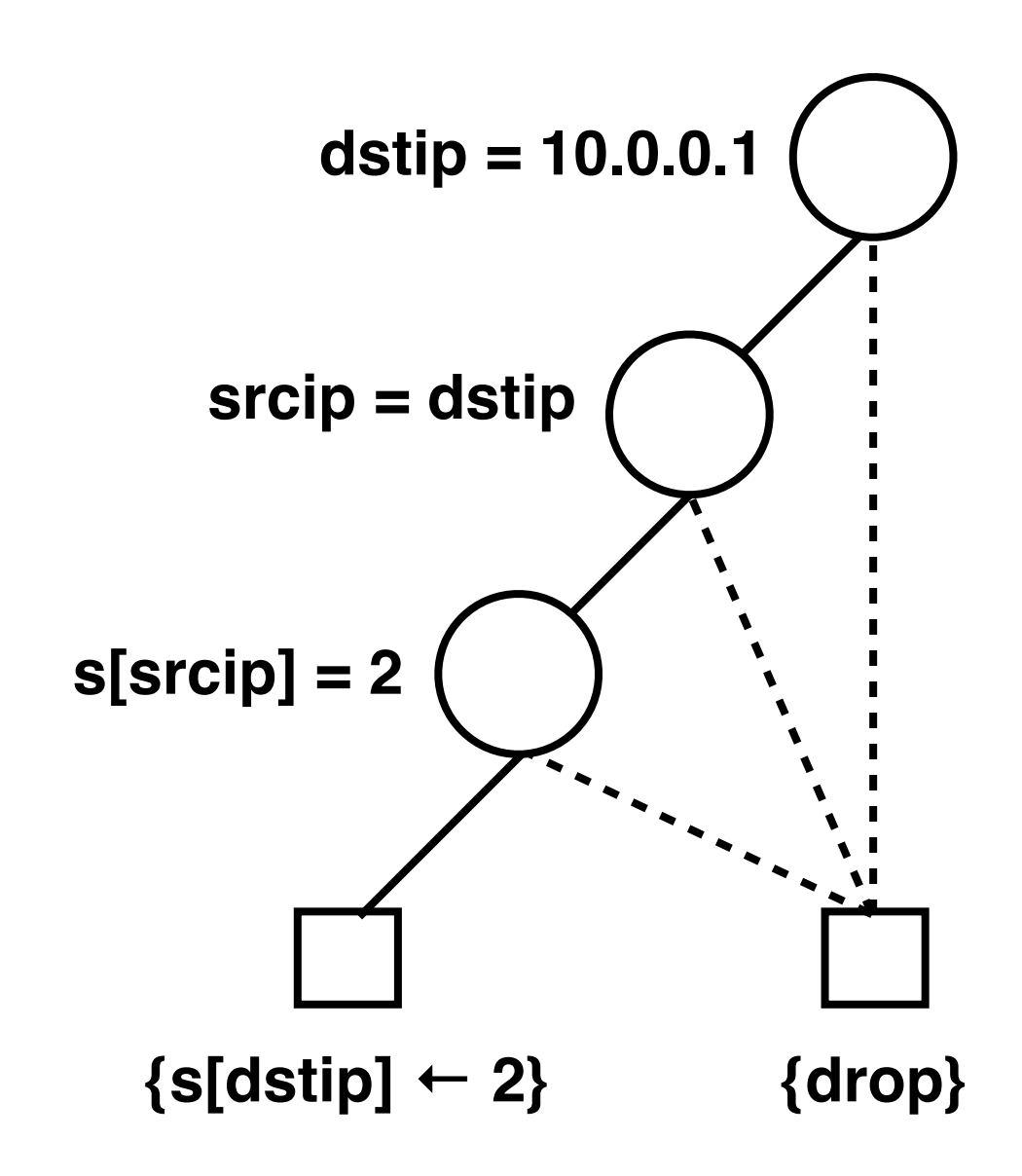

- Three types of tests
	- *• field = value*
	- $field_1 = field_2$
	- $state$ <sub>*var[e<sub>1</sub>]* =  $e_2$ </sub>

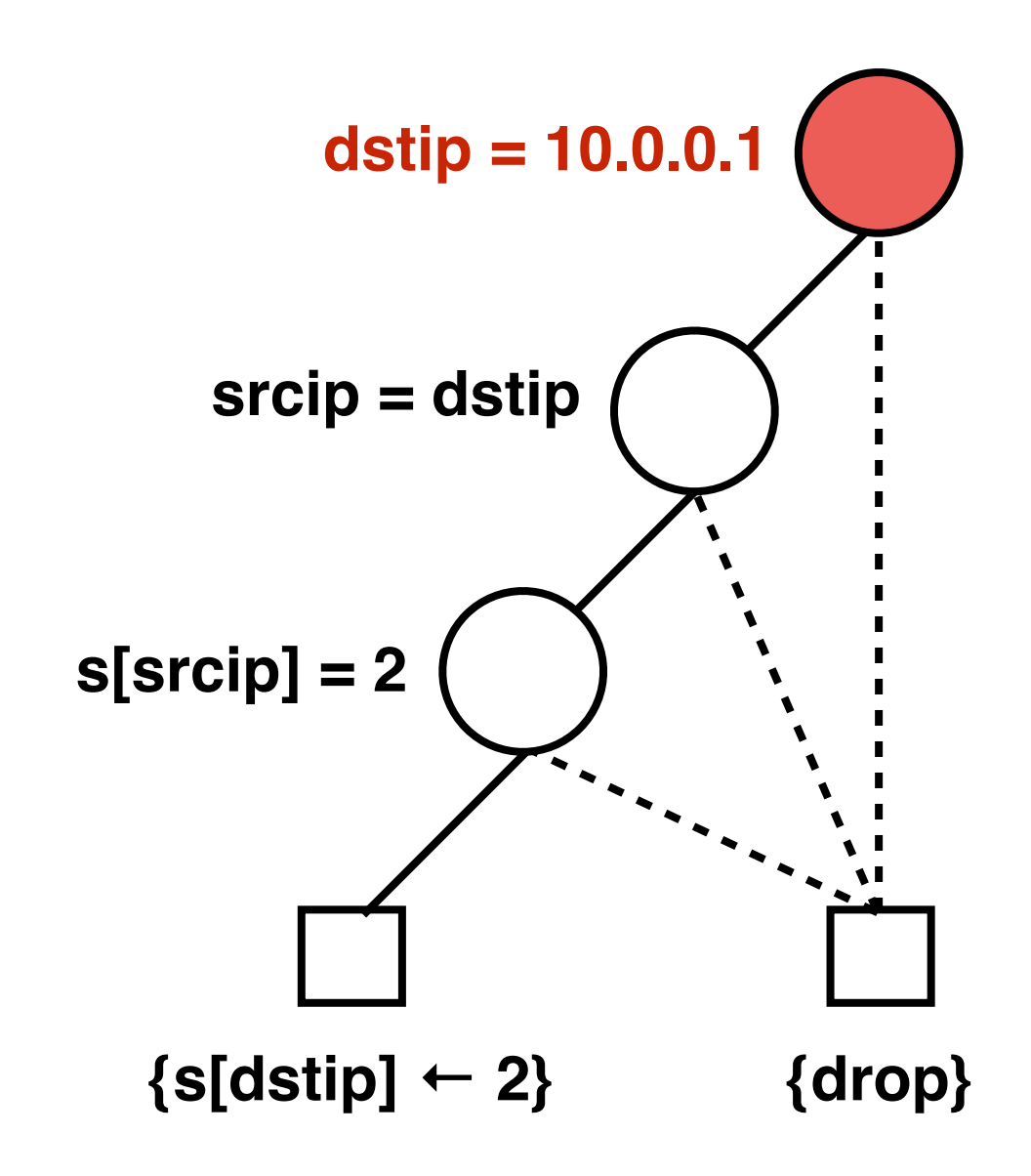

- Three types of tests
	- *• field = value*
	- $field_1 = field_2$
	- $state$ <sub>*var[e<sub>1</sub>]* =  $e_2$ </sub>

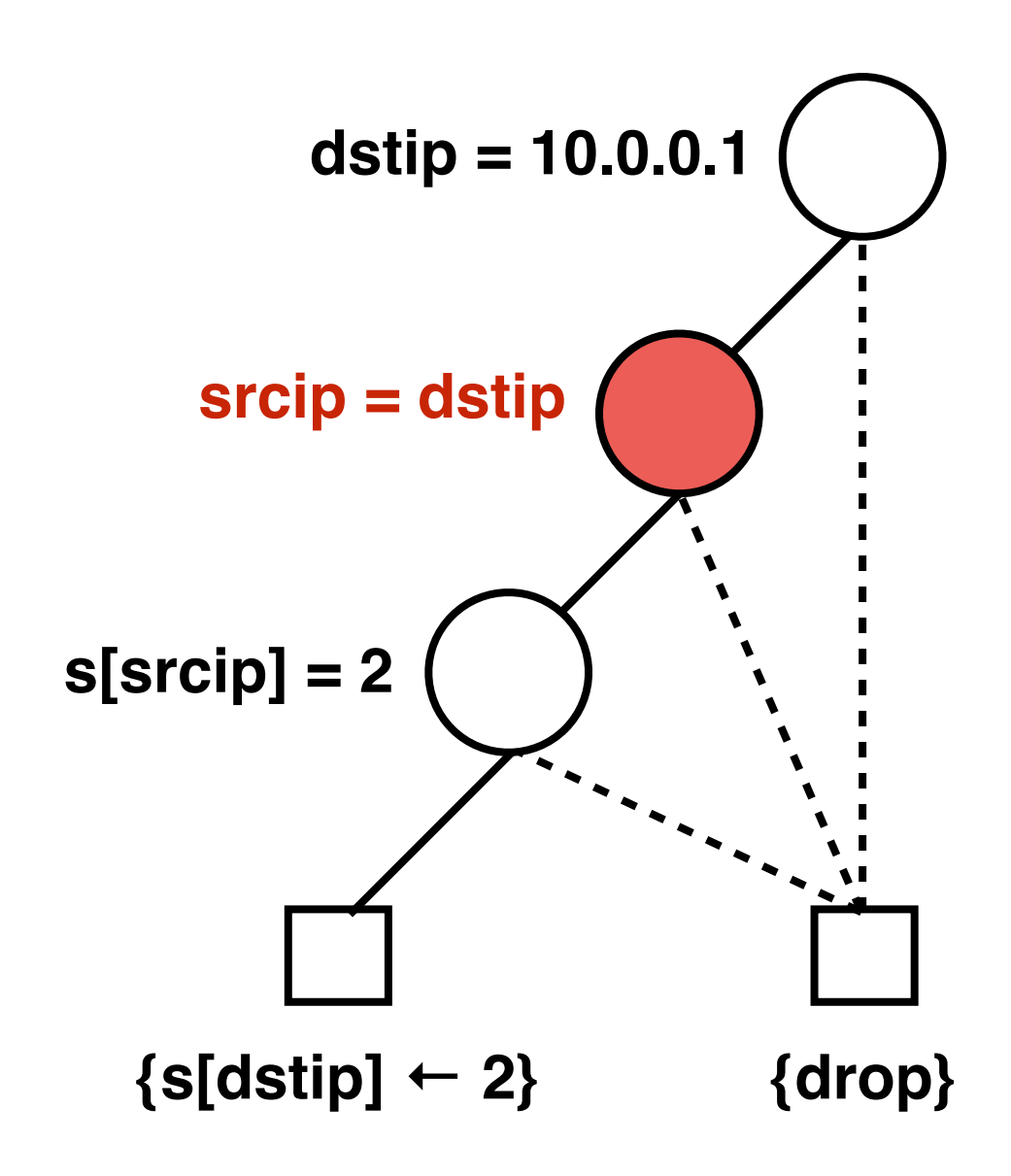

- Three types of tests
	- *• field = value*
	- $field_1 = field_2$
	- $state$ <sub>*var[e<sub>1</sub>]* =  $e_2$ </sub>

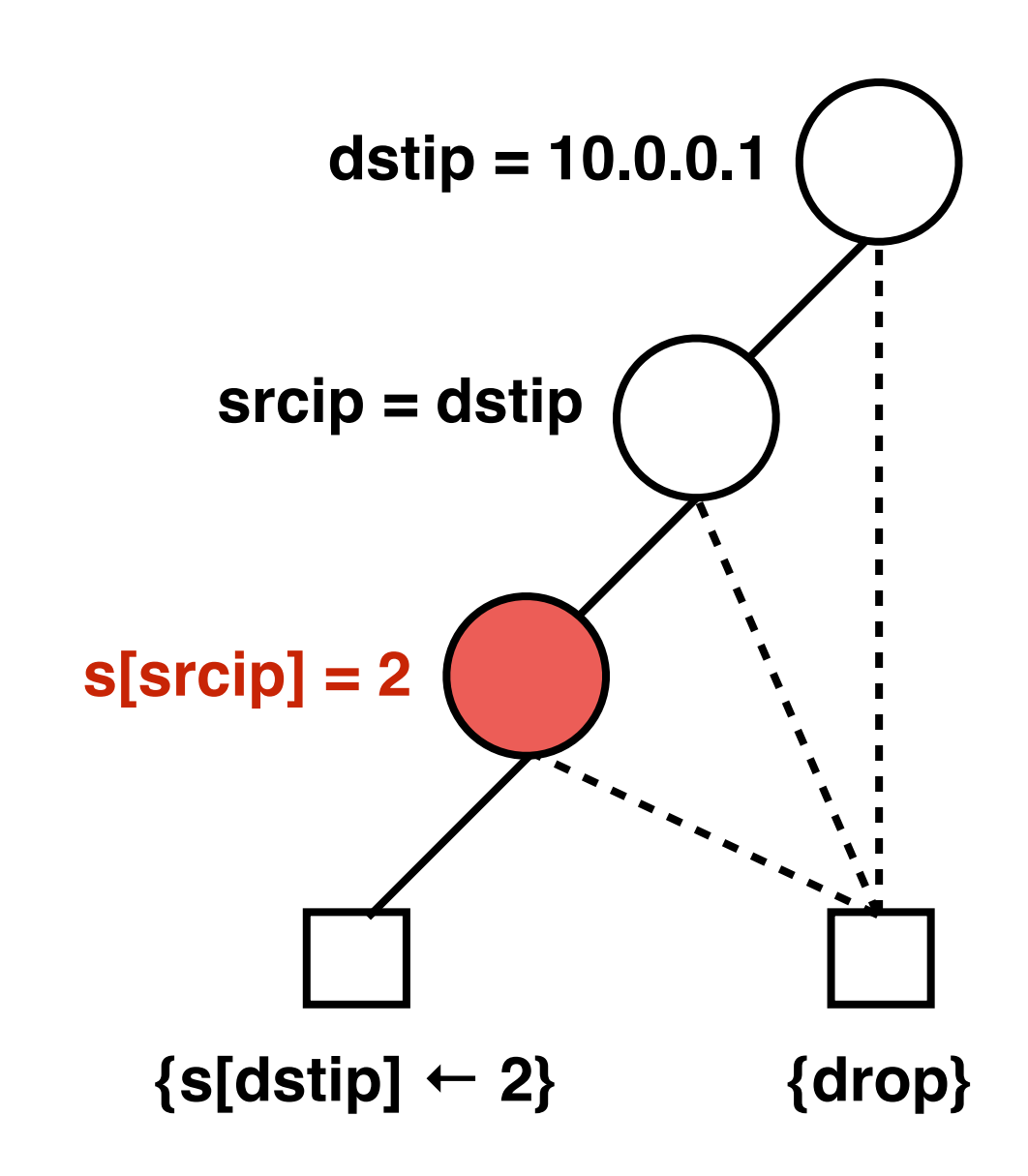

- Three types of tests
	- *• field = value*
	- $\bullet$  *field<sub>1</sub>* = *field<sub>2</sub>*
	- *• state\_var[e1] = e2*

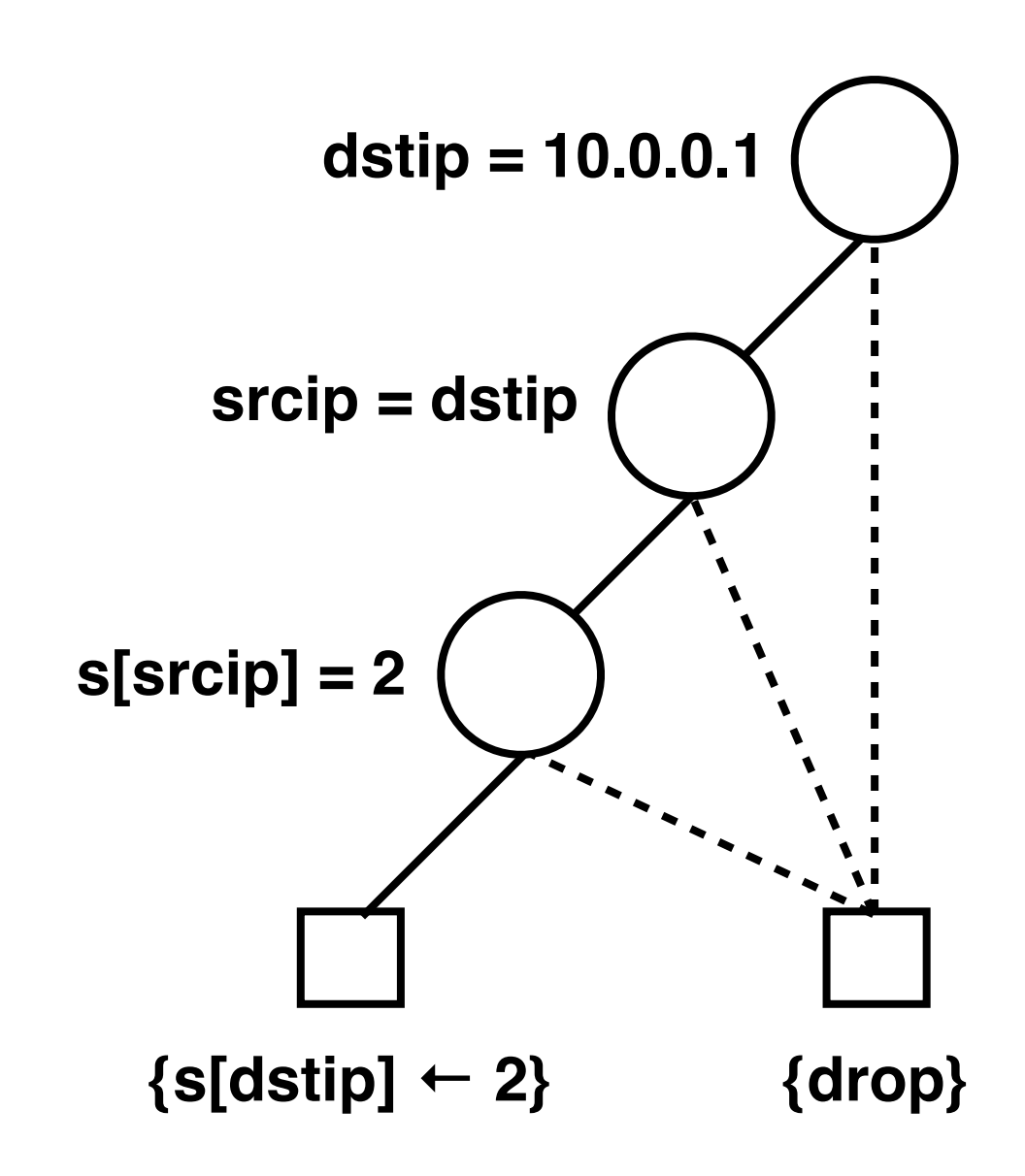

#### SNAP Expression to FDD

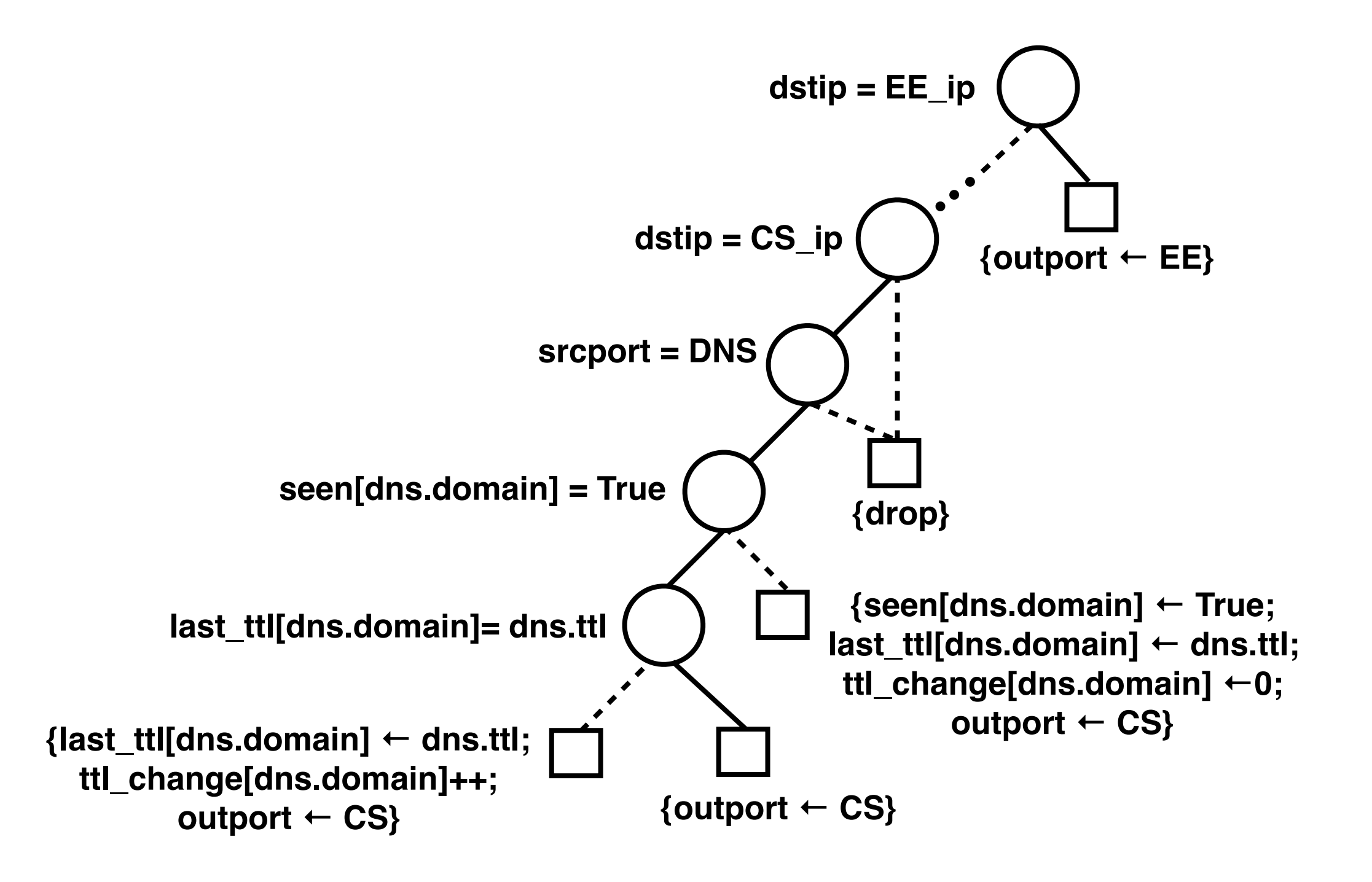

### SNAP Expression to FDD

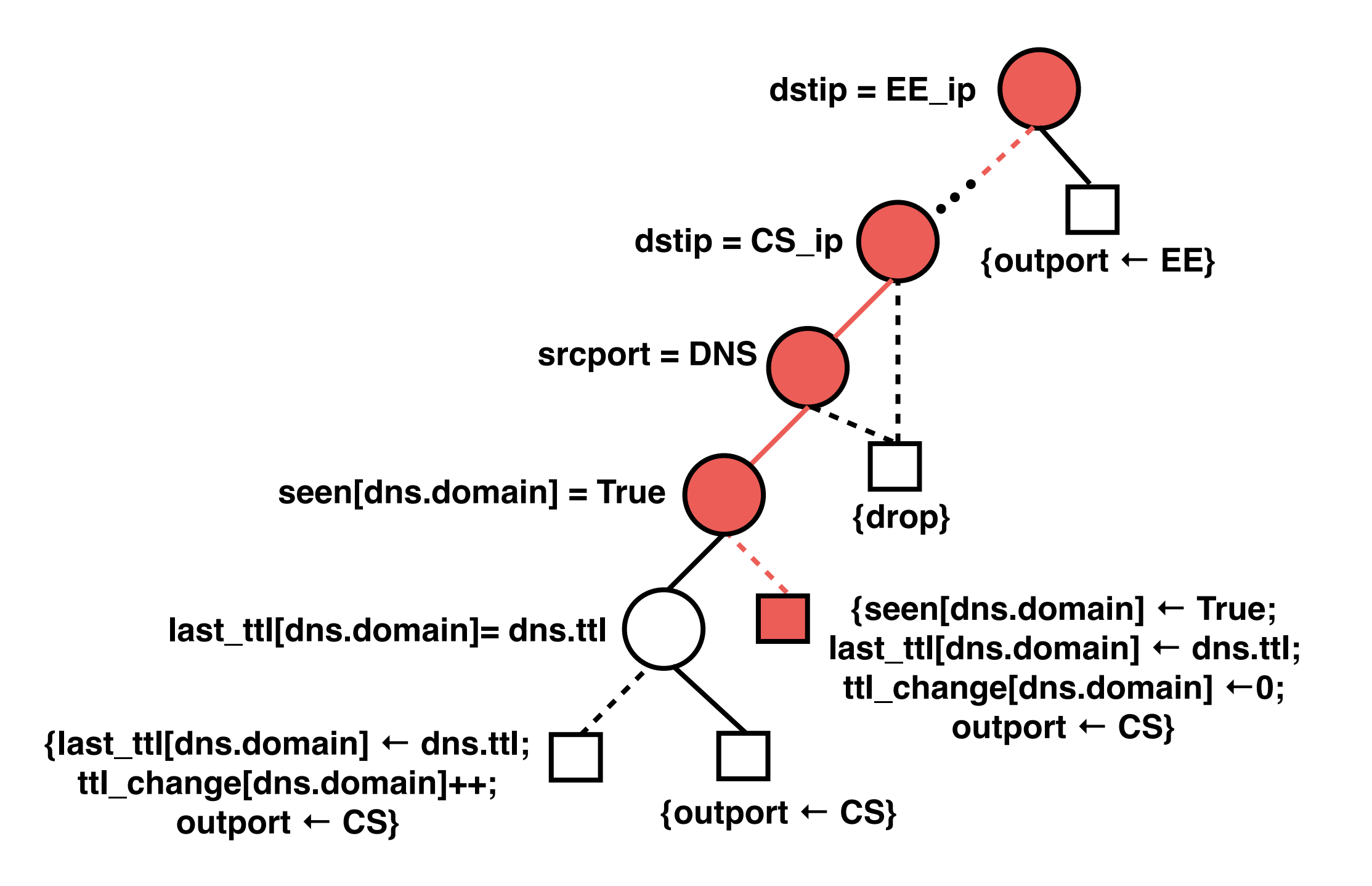

**Identify State Dependencies**

**ttl\_change → last\_ttl → seen**

**Translate to Intermediate Representation (FDD)**

**Identify mapping from packets to state variables**

**Optimally distribute the FDD**

**Generate rules per switch**

✔

**?**

**?**

**Identify State Dependencies**

**ttl\_change → last\_ttl → seen**

**Translate to Intermediate Representation (FDD)**

✔

**Identify mapping from packets to state variables**

**Optimally distribute the FDD**

**Generate rules per switch**

**flows to CS need all three state variables**

**?**

**Identify State Dependencies**

**ttl\_change → last\_ttl → seen**

**Translate to Intermediate Representation (FDD)**

✔

**?**

**?**

**Identify mapping from packets to state variables**

**Optimally distribute the FDD**

**Generate rules per switch**

### Optimal Distribution of the FDD

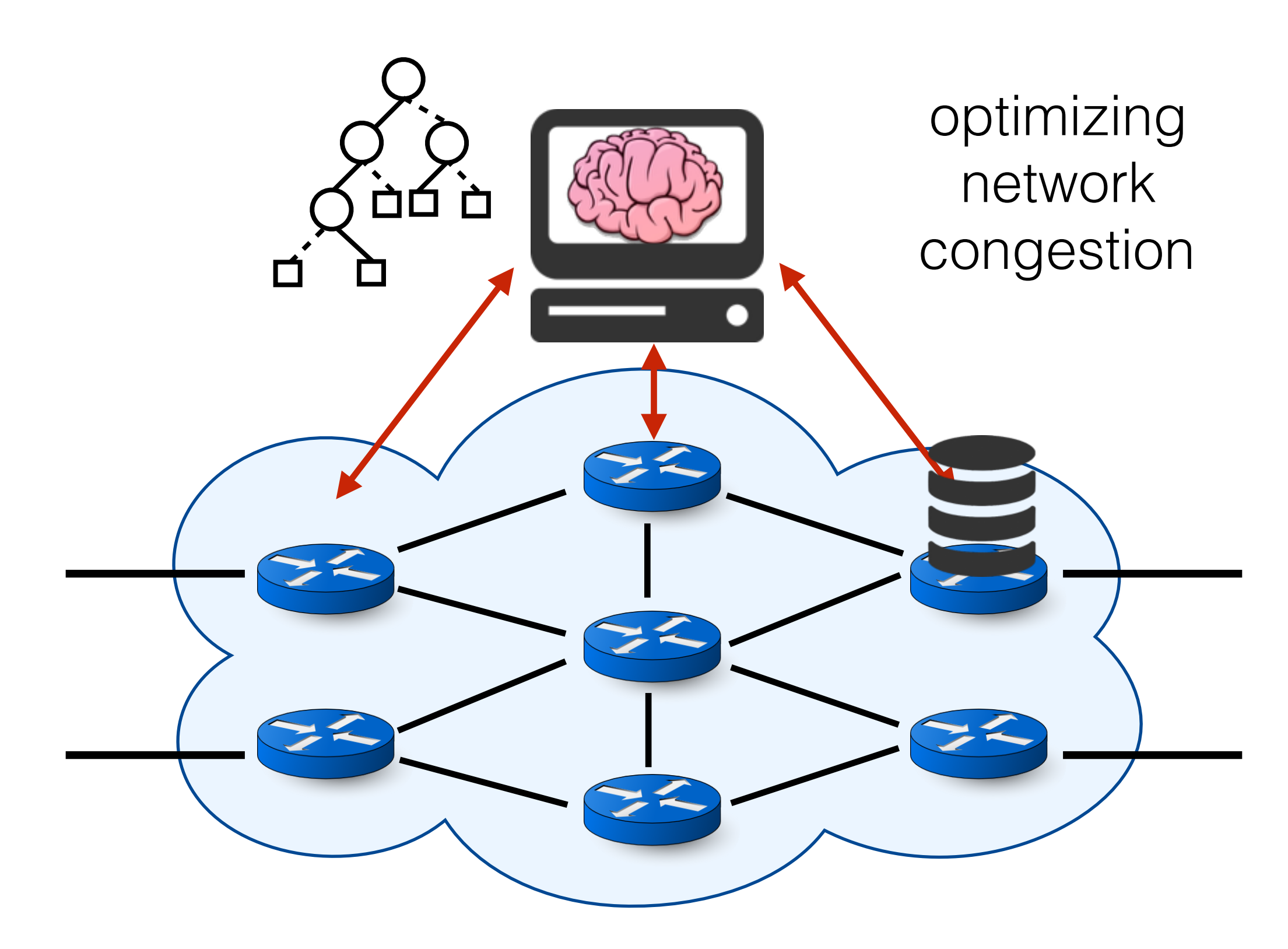

### Optimal Distribution of the FDD

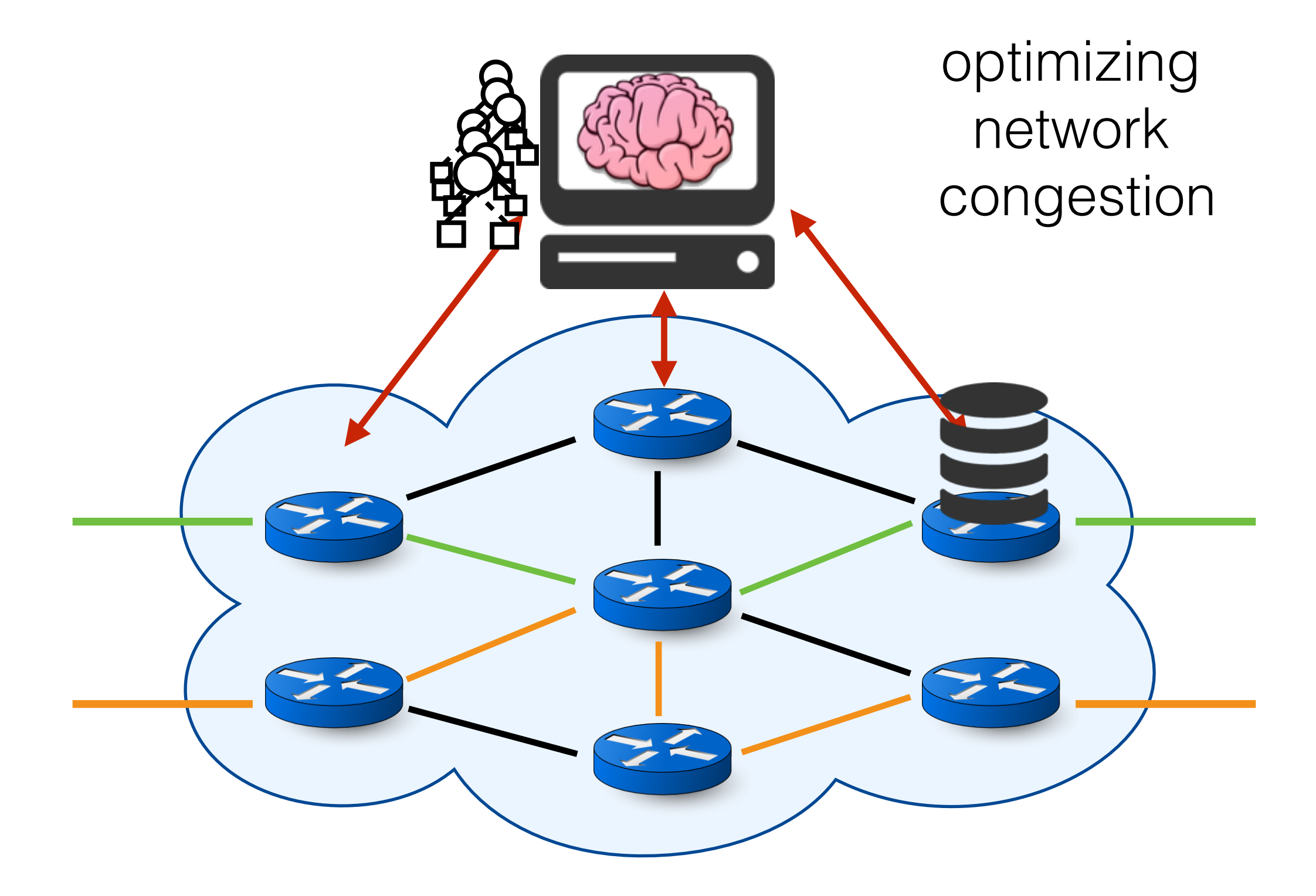

**Identify State Dependencies**

**ttl\_change → last\_ttl → seen**

**Translate to Intermediate Representation (FDD)**

✔

✔

**Identify mapping from packets to state variables**

**Optimally distribute the FDD**

**Generate rules per switch ?**

**Identify State Dependencies**

**ttl\_change → last\_ttl → seen**

**Translate to Intermediate Representation (FDD)**

✔

✔

**Identify mapping from packets to state variables**

**Optimally distribute the FDD**

**Generate rules per switch ?**

**Identify State Dependencies**

**ttl\_change → last\_ttl → seen**

**Translate to Intermediate Representation (FDD)**

✔

✔

✔

**Identify mapping from packets to state variables**

**Optimally distribute the FDD**

**Generate rules per switch**

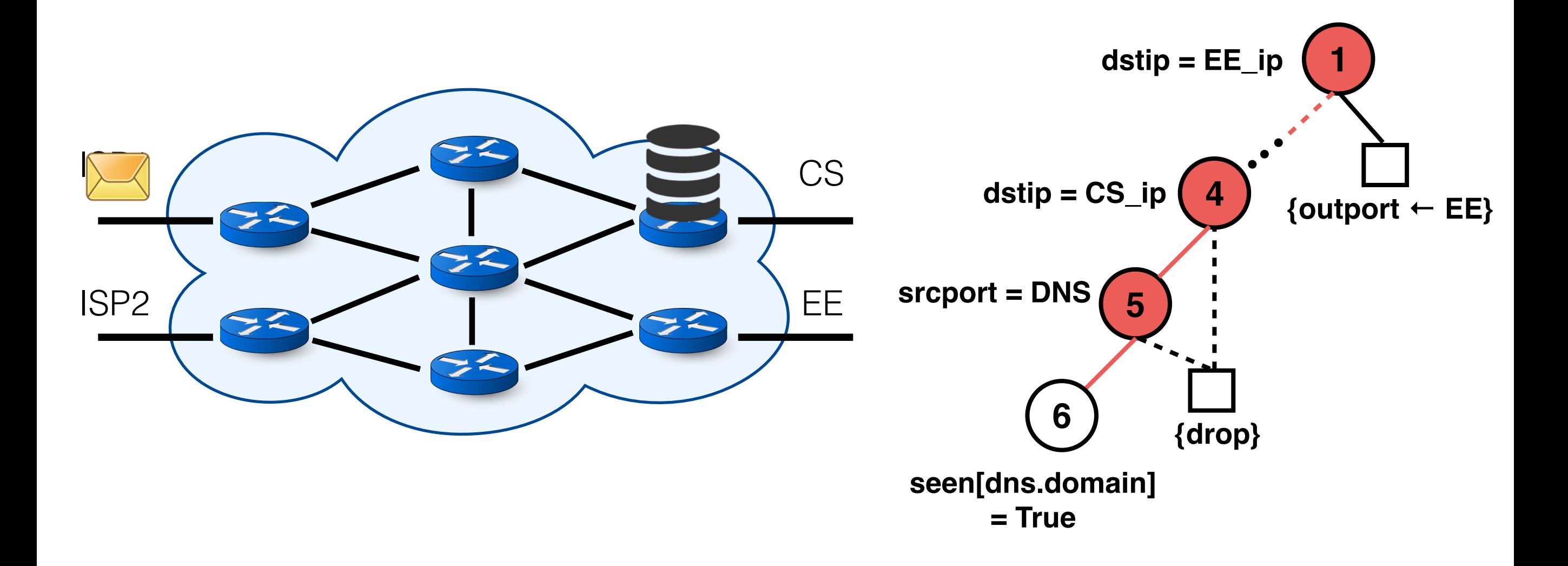

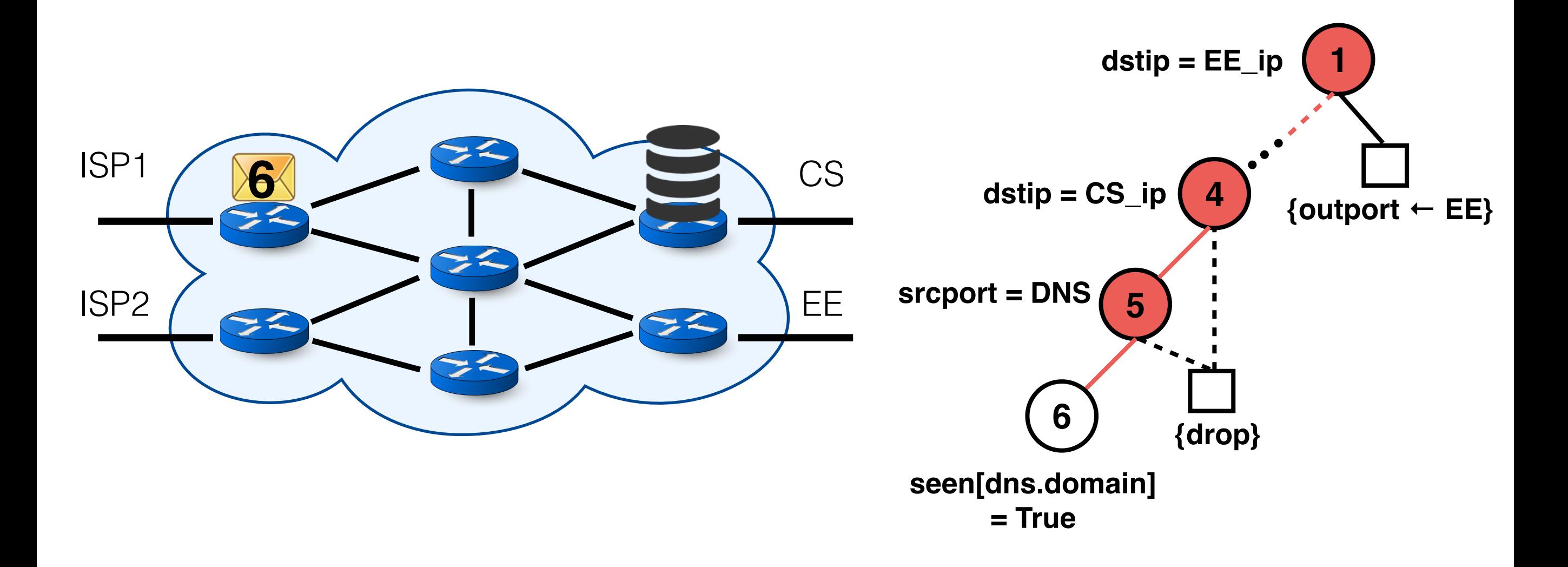

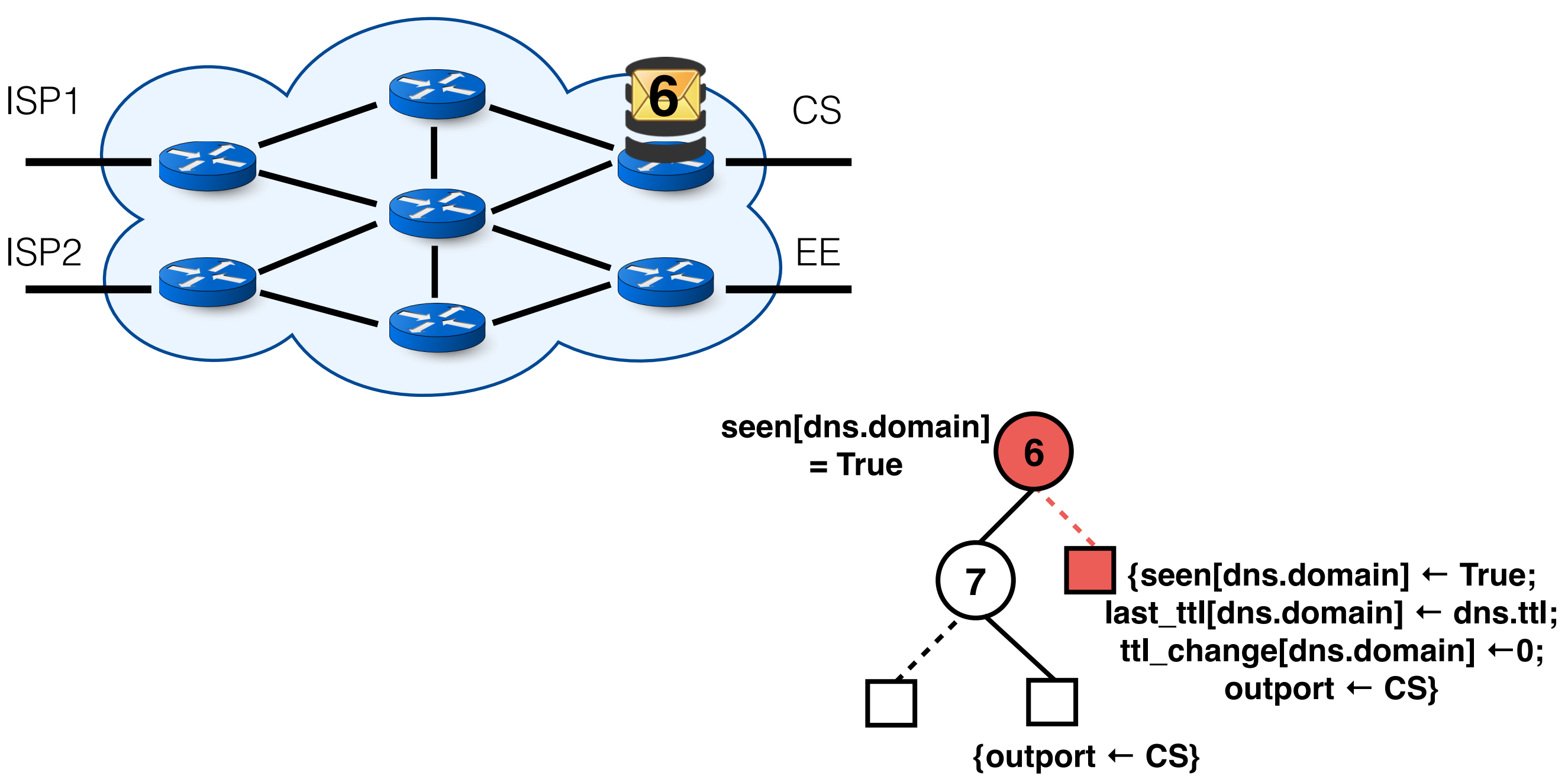

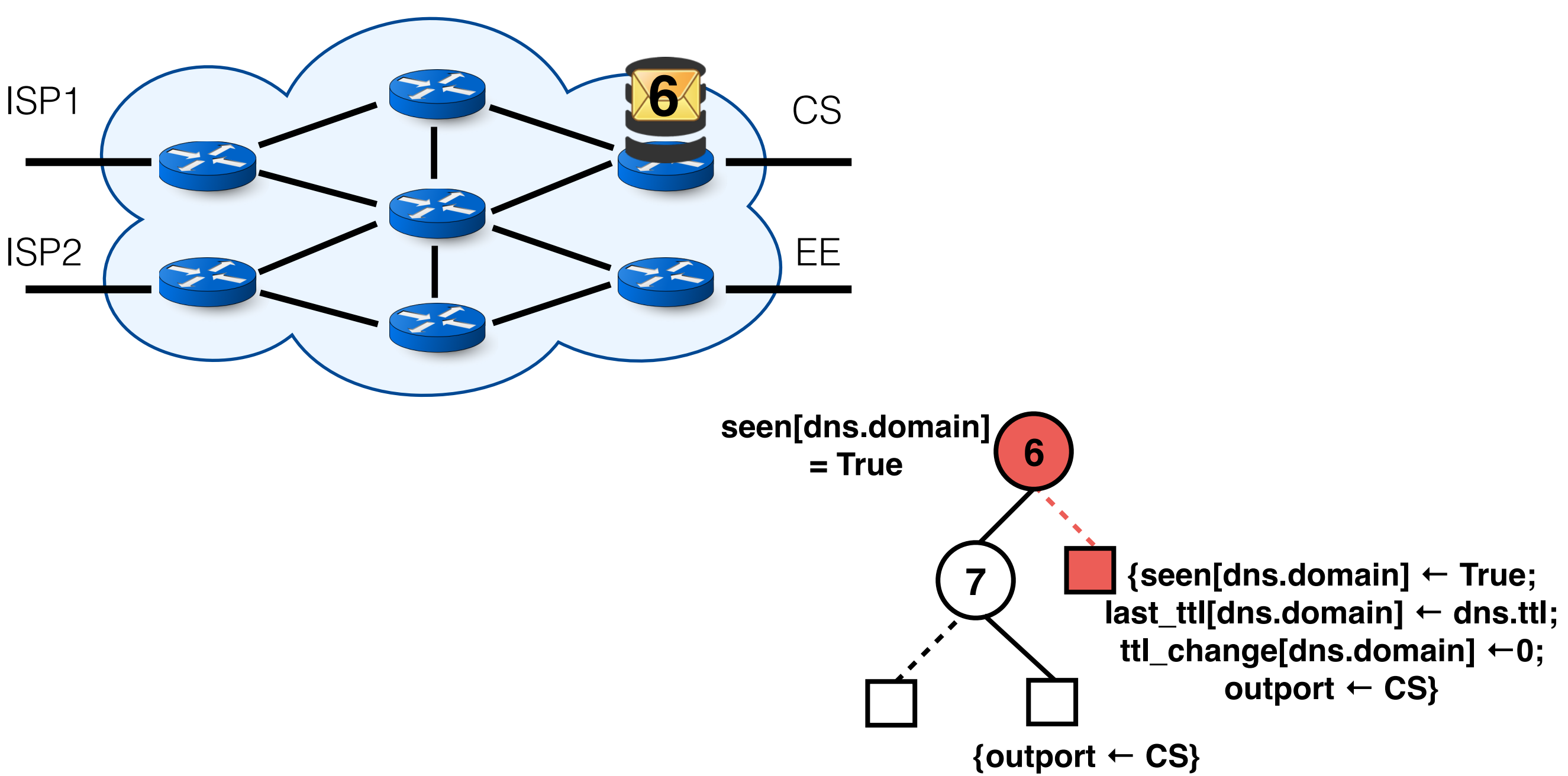

### Evaluation

- Evaluated on three campus networks and four ASs
	- 25-160 switches
	- 100-650 links
- Cold-start compilation takes 35-600 seconds
	- most of the time goes for optimally distributing the FDD
- Re-compilation time can be reduced to under one minute by **fixing** state placement

### Related Work

- **NetKAT**
	- inspired basic language constructs
- **Fast NetKAT Compiler**
	- stateless FDDs
- **Stateful NetKAT** (largely concurrent with SNAP)
	- simple registers (vs general dictionaries)
	- formal definition and proof of correctness for updates
	- Different optimization goal (rule space)

### Questions?